## WEBSITE LAUNCH CHECKLIST

| YOUR BRAND  Add your logo  Chasse your brand salars (boy sadas)                                                                                                    | Need some help? Open the Showit app and ask our Support Pros a question.                                                                                                    |
|----------------------------------------------------------------------------------------------------|----------------------------------------------------------------------------------------------------|
| Choose your brand colors (hex codes)  Set Color Palette (in Design Settings)  Choose & Upload your brand fonts  Set in Type Styles (in Design Settings)  Set your Favicon                                                                         | Add your domain to your Site Settings  Point your domain to your Showit site (upadate DNS records)  Publish!  Celebrate on Social Media! (Tag us to celebrate with you @showit)                                          |
| Swap in your own brand photos (Make sure to set photo descriptions & SEO Titles)  Modify all text to reflect your brand Add all page SEO title and descriptions Don't neglect the 'About' page  YOUR BLOG (IF APPLICABLE Request a new blog setup | Add your phone number to your account to receive text messages when new contact form inquiries are submitted  Tell us about your website launch at showit.com/launch  Apply to be featured in our Spark inspiration book |
| OR Request blog migration  TEST  View your site on mobile and desktop  Test all your links  Test your contact form and make sure you receive the message via email                                                                                | Showit.com/spark  Get more details for each step at showit.com/launch-checklist                                                                                                    |

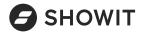